## **SAIP Indico: Special characters and formatting**

Formatting and certain special characters can be utilised via HTML-tags and web-codes. Below are the lists and a few examples.

## **Formatting**

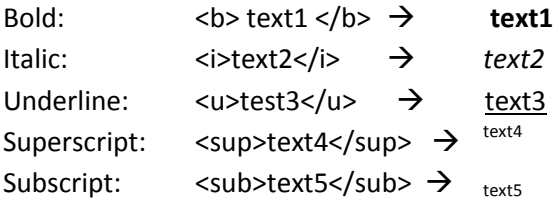

## **Special characters**

Greek characters pasted from another application such as MSWord should work, but fancy equations will probably not work. You may also use the following HTML codes:

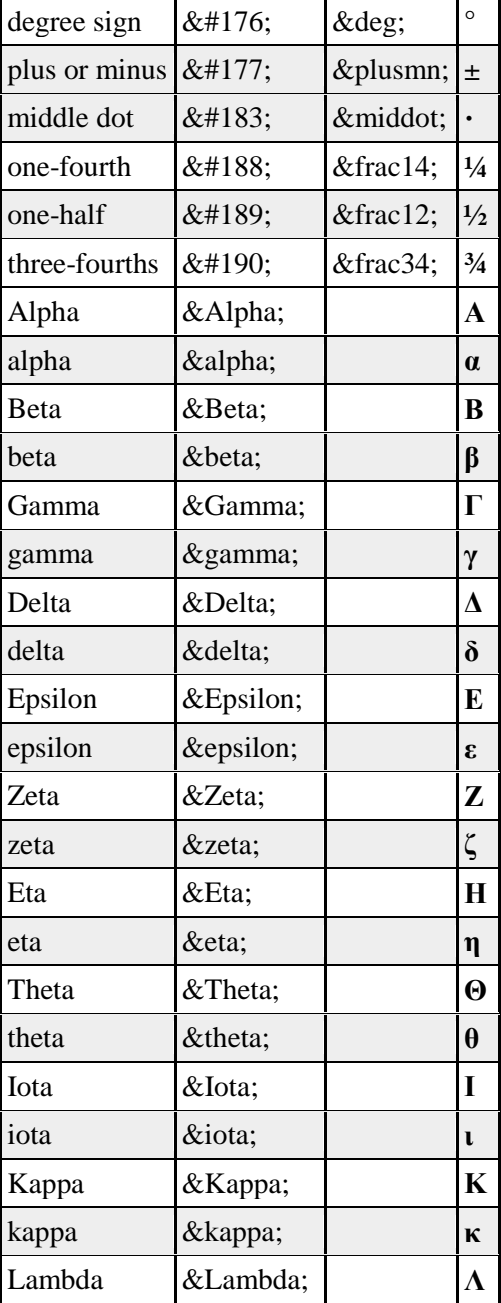

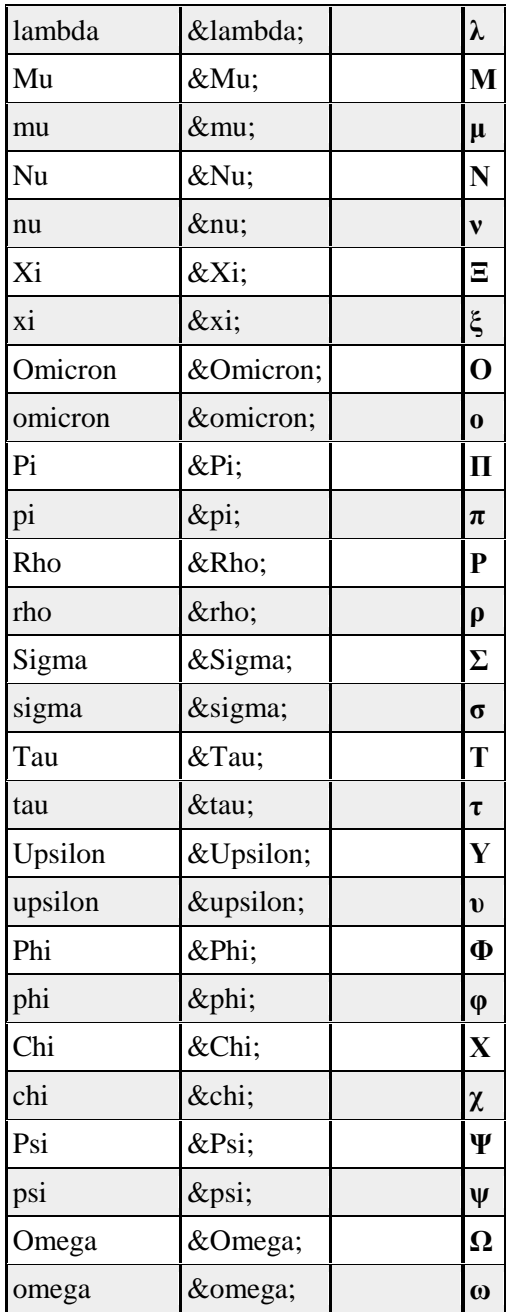

## **Examples:**

- To write H<sub>2</sub>O, you must type: H<sub>2</sub>O
- To write e<sup> *− 1 = 0, you must type: <b>e</b><sup><i>i</i>&pi;</sup> 1 = 0</sup>*
- To write **x**<sup>*i*π</sup> − **y** = ±¼ **z**, you must type: <b>x</b><sup><i>i</i>&pi;</sup> <b>y</b> = &plusmn;&frac14;  $$